# Министерство науки и высшего образования Российской Федерации Федеральное государственное бюджетное образовательное учреждение высшего образования «Смоленский государственный университет»

Кафедра физики и технических дисциплин

*«Утверждаю»* Проректор по учебно-методической работе

> \_\_\_\_\_\_\_\_\_\_\_\_\_\_\_ Ю.А. Устименко «09» сентября 2021 г.

# **Рабочая программа дисциплины Б1.В.07 Цифровая обработка сигналов**

Направление подготовки: **11.03.01 Радиотехника** Направленность (профиль): **Радиоэлектронные системы и комплексы** Форма обучения: очная Курс –  $3, 4$ Семестр –  $6, 7$ Всего зачетных единиц – 9, часов – 324 Форма отчетности: зачет – 6 семестр, экзамен – 7 семестр

Программу разработал: доктор технических наук, доцент Савинов Ю.И.

Одобрена на заседании кафедры «02» сентября 2021 г., протокол № 1

> Смоленск 2021

### **1. Место дисциплины в структуре ОП**

Дисциплина «Цифровая обработка сигналов» включена в часть, формируемую<br>никами образовательных отношений, основной образовательной программы по участниками образовательных отношений, основной<br>направлению подготовки 11.03.01 Радиотехника направлению подготовки 11.03.01 Радиотехника (направленность (профиль) – Радиоэлектронные системы и комплексы).

Содержание дисциплины «Цифровая обработка сигналов» находится в содержательнометодической взаимосвязи с такими дисциплинами, как «Основы электроники и схемотехники», «Уравнения математической физики», «Физика», «Основы теории радиотехнических цепей и сигналов», «Радиоматериалы и радиокомпоненты».

Для освоения дисциплины «Цифровая обработка сигналов» студент должен обладать базовыми знаниями и умениями, полученными в результате изучения таких дисциплин, как «Математический анализ», «Уравнения математической физики», «Физика», «Основы теории радиотехнических цепей и сигналов», «Основы электроники и схемотехники», «Радиоматериалы и радиокомпоненты», а также прохождения ознакомительной практики.

В результате изучения дисциплины «Цифровая обработка сигналов» студенты приобретают знания по основами фундаментальной теории цифровой обработки сигналов в части базовых методов и алгоритмов, инвариантных относительно физической природы сигнала; по принципам математического описания линейных дискретных систем и дискретных сигналов, включая дискретное и быстрое преобразование Фурье, по основным этапам проектирования цифровых фильтров.

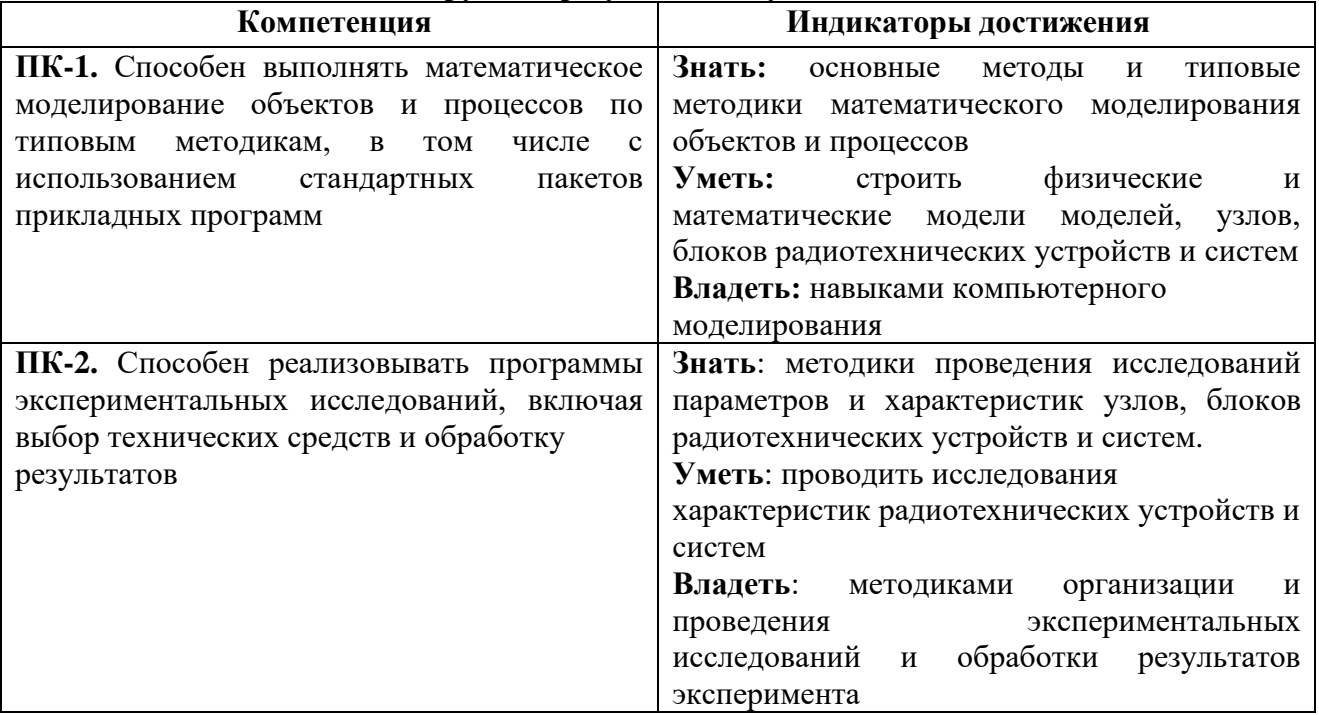

### **2. Планируемые результаты обучения по дисциплине**

#### **3. Содержание дисциплины**

**ЦОС и области ее применения.** ЦОС: краткая история и области применения (телекоммуникация, аудиотехника, радиолокация и гидролокация, обработка изображений).

Дискретные последовательности и системы. Дискретные линейные инвариантные во времени системы.

**Дискретизация аналоговых сигналов.** Дискретизация низкочастотных сигналов. Дискретизация полосовых сигналов.

**Цифровой спектральный анализ сигналов.** Дискретное преобразование Фурье (ДПФ). Свойства ДПФ. «Утечка» ДПФ (эффекта Гиббса). Использование окон при спектральном анализе. Дополнение нулями при ДПФ. Примеры использования ДПФ. История появления БПФ. Связь БПФ с ДПФ. Алгоритм БПФ по основанию. Бит-реверсивная перестановка входных и выходных данных БПФ. Корреляционный анализ. Спектральная функция детерминированных сигналов и спектральная плотность мощности случайных процессов. Теорема Винера-Хинчина. Оценка спектральных плотностей методами коррелограмм и периодограмм.

**Цифровые фильтры с импульсной характеристикой конечной длины (КИХфильтры).** Введение в КИХ-фильтры. Элементарные свойства КИХ-фильтров. ФЧХ КИХфильтров. Методы синтеза КИХ-фильтров: метод весовых окон. Проектирование полосовых КИХ-фильтров и КИХ-фильтров верхних частот. Методы синтеза КИХ-фильтров: проектирование КИХ-фильтров методом замен Ремеза.

**Цифровые фильтры с импульсной характеристикой бесконечной длины (БИХфильтры).** Введение в БИХ-фильтры. Преобразование Лапласа. Z-преобразование. Элементарные свойства БИХ-фильтров. Метод инвариантности импульсной характеристики. Метод проектирования БИХ-фильтра с помощью билинейного преобразования. Автоматическое проектирование БИХ-фильтров. Улучшение БИХ-фильтров с помощью каскадных структур. Сравнение КИХ и БИХ фильтров.

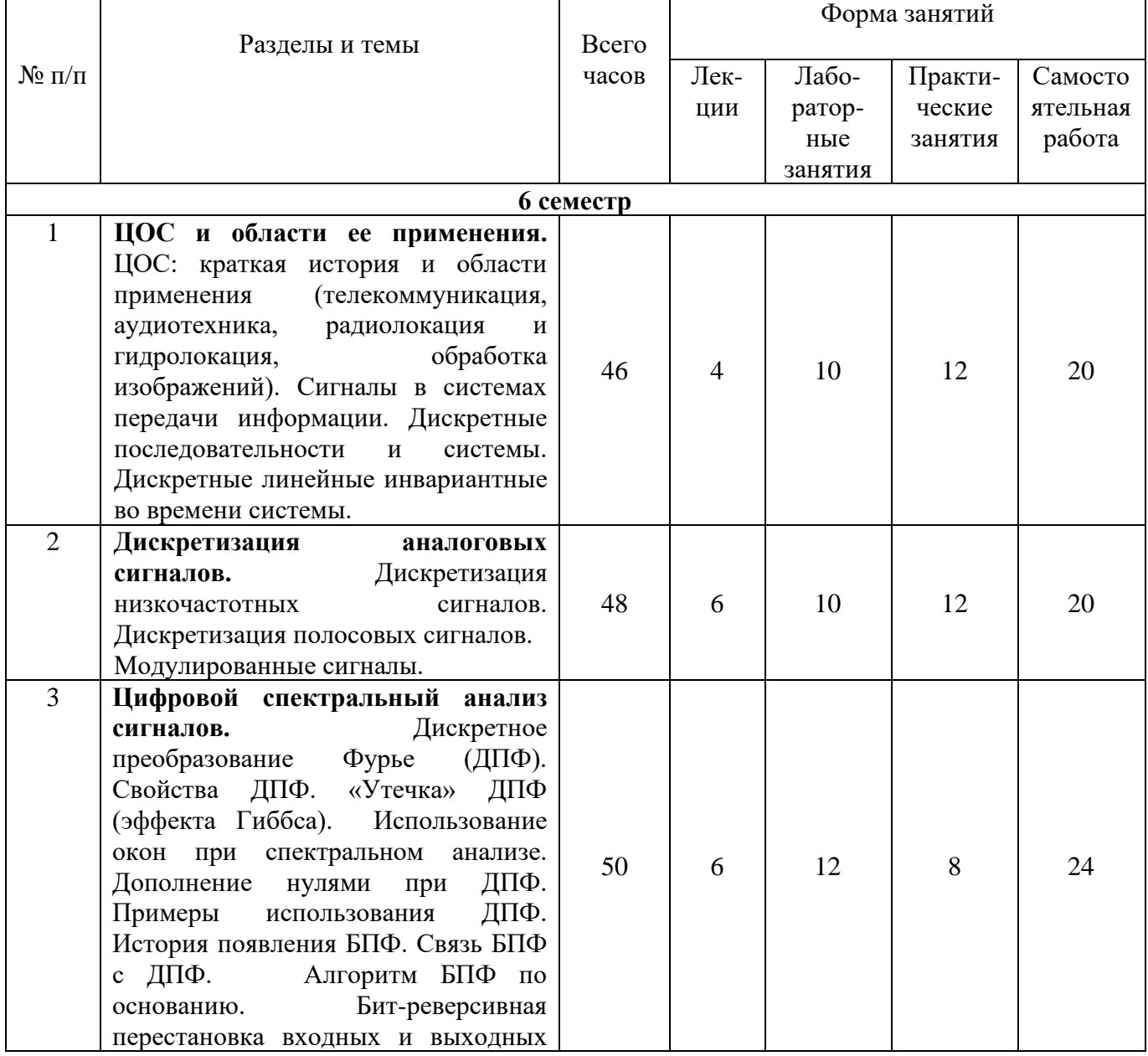

## **4. Тематический план**

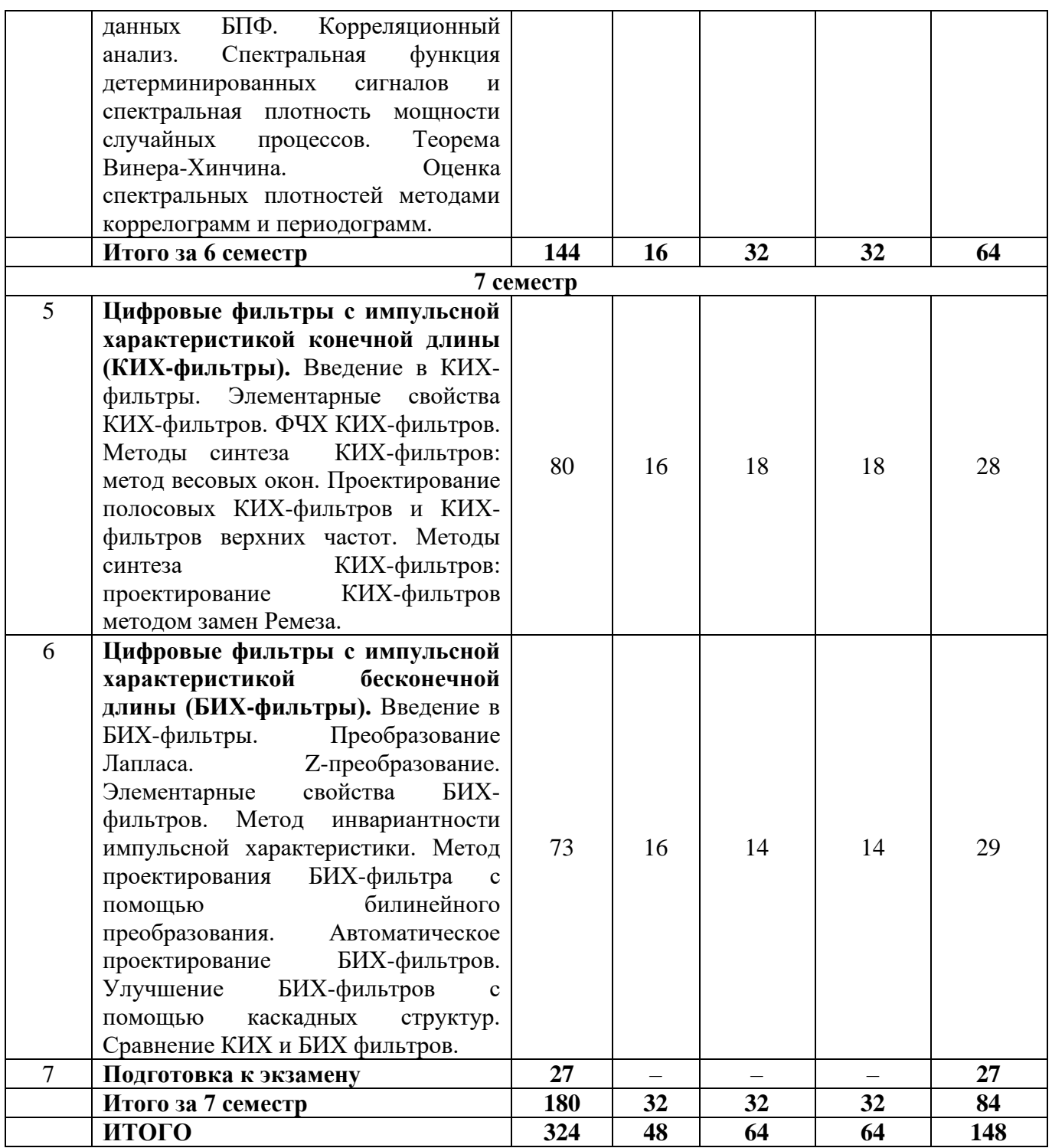

### **5. Виды образовательной деятельности**

#### **Занятия лекционного типа**

# **6 семестр**

**Лекция №1.** ЦОС и области ее применения. Основы и задачи цифровой обработки сигналов. Методы, алгоритмы и практический подход при цифровой обработке сигналов.

**Лекция №2.** Дискретные последовательности и системы. Дискретные линейные инвариантные во времени системы.

**Лекция №3.** Дискретизация аналоговых сигналов.

**Лекция №4.** Дискретизация низкочастотных сигналов.

**Лекция №5.** Дискретизация полосовых сигналов.

**Лекция №6.** Цифровой спектральный анализ сигналов. Дискретное преобразование Фурье (ДПФ). Свойства ДПФ. «Утечка» ДПФ (эффекта Гиббса).

**Лекция №7.** Использование окон при спектральном анализе. Дополнение нулями при ДПФ. Примеры использования ДПФ. История появления БПФ. Связь БПФ с ДПФ. Алгоритм БПФ по основанию.

**Лекция №8.** Бит-реверсивная перестановка входных и выходных данных БПФ. Корреляционный анализ. Спектральная функция детерминированных сигналов и спектральная плотность мощности случайных процессов. Теорема Винера-Хинчина. Оценка спектральных плотностей методами коррелограмм и периодограмм.

#### **7 семестр**

**Лекция №1.** Цифровые фильтры с импульсной характеристикой конечной длины (КИХ-фильтры). Введение в КИХ-фильтры.

**Лекция №2.** Элементарные свойства КИХ-фильтров. ФЧХ КИХ-фильтров.

**Лекция №3.** Методы синтеза КИХ-фильтров: метод весовых окон.

**Лекция №4.** Проектирование полосовых КИХ-фильтров и КИХ-фильтров верхних частот.

**Лекция №5.** Методы синтеза КИХ-фильтров: проектирование КИХ-фильтров методом замен Ремеза.

**Лекция №6.** Цифровые фильтры с импульсной характеристикой бесконечной длины (БИХ-фильтры). Введение в БИХ-фильтры.

**Лекция №7.** Цифровые фильтры с импульсной характеристикой бесконечной длины. Преобразование Лапласа. Z-преобразование.

**Лекция №8.** Элементарные свойства БИХ-фильтров.

**Лекция №9.** Метод инвариантности импульсной характеристики.

**Лекция №10.** Метод проектирования БИХ-фильтра с помощью билинейного преобразования.

**Лекция №11.** Автоматическое проектирование БИХ-фильтров.

**Лекция №12.** Улучшение БИХ-фильтров с помощью каскадных структур.

**Лекция №13.** Сравнение КИХ и БИХ фильтров.

**Лекция №14.** Ресемплинг: децимация и интерполяция. CIC-фильтры, фильтры скользящего среднего.

**Лекция №15.** Непараметрические методы спектрального анализа.

**Лекция №16.** Усреднение по частоте и по времени. Полифазный БПФ.

### **Занятия семинарского типа (лабораторные занятия) 6 семестр**

## **Лабораторное занятие №1. Исследование представления сигналов в системах передачи информации (4 часа)**

**Цель:** изучить вопросы практического анализа сигналов.

**Задачи:** Получение навыков использования программных пакетов компьютерного моделирования для спектрального анализа сигналов.

### **Контрольные вопросы:**

1. Возможности используемого программного оборудования для спектрального анализа сигналов.

2. Выводы по полученным результатам.

#### **Лабораторное занятие №2. Дискретизация аналоговых сигналов (6 часов)**

**Цель:** изучить методику исследований дискретизации сигналов.

**Задачи:** освоить методы дискретизации различных аналоговых сигналов и вопросы моделирования с помощью программных пакетов компьютерного моделирования с получением навыков использования программного пакета для анализа временной дискретизации аналоговых сигналов.

#### **Контрольные вопросы**

1. Возможности используемого программного оборудования.

2. Выводы по полученным результатам.

## **Лабораторное занятие №3. Исследование методов модуляции при передаче непрерывных сообщений (амплитудная модуляция) (6 часов)**

**Цель:** изучить методы модуляции сигналов.

**Задачи:** Получение осциллограмм и спектрограмм АМ сигнала при различных исходных параметрах.

#### **Контрольные вопросы**

1. Качество передачи сообщений в зависимости от способа модуляции.

2. Выводы по полученным результатам.

### **Лабораторное занятие №4. Исследование методов модуляции при передаче непрерывных сообщений (частотная модуляция) (4 часа)**

**Цель:** изучить методы модуляции сигналов.

**Задачи:** Получение осциллограмм и спектрограмм ЧМ сигнала при различных исходных параметрах.

#### **Контрольные вопросы**

1. Сравнительный анализ качества передаваемой информации в зависимости от способа модуляции.

2. Выводы по полученным результатам.

#### **Лабораторное занятие №5. Спектральный анализ сигналов (6 часов)**

**Цель:** изучить методы спектрального анализа сигналов.

**Задачи:** с помощью прилагаемого программного обеспечения провести спектральный анализ различных типов сигналов.

#### **Контрольные вопросы**

1. Сущность спектрального анализа.

2. Выводы по полученным результатам.

### **Лабораторное занятие №6. Исследование линейных дискретных систем (6 часов)**

**Цель:** изучить методы исследования линейных дискретных систем.

**Задачи:** с помощью прилагаемого программного обеспечения провести исследование линейных дискретных систем с помощью пакета прикладных программ для решения задач технических вычислений.

#### **Контрольные вопросы**

1. Математическое описание линейных дискретных систем.

2. Выводы по полученным результатам.

### **7 семестр**

#### **Лабораторное занятие №1. Базовые сигналы в ЦОС (6 часов)**

**Цель:** программирование базовых сигналов цифровой обработки (ЦОС) в пакете компьютерного моделирования.

**Задачи:** изучение системы инженерных и научных расчетов пакета компьютерного моделирования (матричная лаборатория): файлы процедуры-функции; данные; доступ к массивам и его элементам; арифметические операторы; логические операторы, операции отношения; оператор цикла с определенным числом операций; оператор цикла с неопределенным числом операций; условное выражение; графические возможности языка; базовые сигналы ЦОС.

#### **Контрольные вопросы**

1. Представить графически единичный импульс.

2. Представить графически единичный скачок.

- 3. Представить графически убывающую экспоненту.
- 4. Представить графически косинусоиду с аргументом на выбор.

### **Лабораторное занятие №2. Разностные уравнения (6 часов)**

**Цель:** изучение разностных уравнений, программирование разностных уравнений в пакете математического моделирования.

**Задачи:** изучение класса систем, описывающихся разностными уравнениями с фиксированными коэффициентами; работа со схемой реализации разностного уравнения; получение графиков входного и выходного сигналов линейной системы; исследование рекурсивных и нерекурсивных систем.

# **Контрольные вопросы**

- 1. Порядок проверки системы на линейность (нелинейность)?
- 2. Вид Z-преобразования дискретного сигнала?
- 3. Порядок оценки нестабильности линейной системы?
- 4. Изобразить диаграмму нулей и полюсов.

### **Лабораторное занятие №3. Дискретное преобразование Фурье (6 часов)**

**Цель:** изучение дискретного преобразования Фурье (ДПФ) и его свойств, получение практических навыков использования ДПФ в пакете математического моделирования.

**Задачи:** изучение теоретических сведений о частотно-временном анализе, преобразовании Фурье; понятие об Эффекте Гиббса; понятие о дискретном сигнале и его ДПФ-расширении; разработка функции DFT, вычисляющей ДПФ от входного вектора, и рисующую графики действительной и мнимой частей результата преобразования; разработка функции, которая из комплексных значений X(k) вычисляет амплитуды косинусов и синусов, на которые раскладывается сигнал x[n]; разработка функций в соответствии с заданием..

#### **Контрольные вопросы:**

- 1. Перечислить способы обозначения горизонтальной оси в частотной области.
- 2. Дать определение базисным функциям.
- 3. Выражение для ДПФ в комплексной форме?
- 4. Уравнение синтеза или обратного ДПФ?

#### **Лабораторное занятие №4. Спектральный анализ (6 часов)**

**Цель:** изучение методов определения основных свойств случайных сигналов, таких, как мощность, спектральная плотность мощности (СПМ) и автокорреляционная функция (АКФ), получение практических навыков анализа случайных сигналов в среде математического моделирования.

**Задачи:** моделирование нестационарного сигнала и получение графика изменения его среднего значения во времени; разработка функции для вычисления мощности сигнала по предложенной формуле в децибелах; расчет мощности сигналов при заданных исходных данных; определение максимального отношения сигнал/шум; изучение метода усреднения периодограмм; разработка функций в соответствии с заданием на лабораторное занятие.

#### **Контрольные вопросы**

- 1. Зачем знать СПМ сигнала?
- 2. Сущность автокорреляционной функции сигнала?
- 3. Временная форма, АКФ и периодограмма гармонического сигнала?

## **Лабораторное занятие №5.** Р**асчет цифровых фильтров бесконечными импульсными характеристиками (4 часа)**

**Цель:** расчет БИХ-фильтров с различными аппроксимациями идеальной АЧХ в пакете математического моделирования и изучение их свойств.

**Задачи:** изучить основные свойства БИХ-фильтров; знать методы расчета коэффициентов БИХ-фильтра; уметь проводить расчет аналоговых фильтров-прототипов; проводить преобразование полосы частот для аналоговых фильтров; расчёт ФНЧ с аппроксимацией Баттерворта.

### **Контрольные вопросы**

1. Физическая сущность цифрового фильтра с бесконечной импульсной характеристикой.

2. Методы расчета коэффициентов БИХ-фильтра?

3. Порядок расчета цифровых фильтров?

# **Лабораторное занятие №6. Расчет цифровых КИХ-фильтров с линейной фазовой характеристикой методом взвешивания (4 часа)**

**Цель:** расчет КИХ-фильтров с линейной фазовой характеристикой в пакете математического моделирования и изучение их свойств, изучение различных типов временных окон.

**Задачи:** изучение представления о КИХ-фильтре; используя прямоугольное окно, расчёт КИХ-фильтра нижних частот с линейной фазой в соответствии с номером варианта; построение графика импульсной характеристики, диаграммы расположения нулей; построение временных окон в соответствии с заданием; расчет многополосного КИХфильтра с линейной фазой, используя заданные параметры.

### **Контрольные вопросы:**

1. Описать процесс вычисления скользящего среднего значения массива данных.

2. Результаты работы КИХ-фильтра для сглаживания данных в частотной области?

3. Основные свойства КИХ-фильтров?

#### **Занятия семинарского типа (практические занятия)**

### **6 семестр**

**Практическое занятие №1. Работа с программой Labview для обработки аналоговых и цифровых сигналов (6 часов)**

## **Вопросы для подготовки к занятию:**

1. Основные элементы среды программирования LabVIEW.

2. Палитра элементов управления и индикаторов.

3. Палитра функций.

4. Палитра Инструментов.

#### **Практические задания:**

1. Генерация с помощью функций из палитры Numeric и цикла For Loop.

1.1. Создание синусоиды и косинусоиды с помощью формулы Эйлера.

1.2. Создание «зашумленной» косинусоиды с помощью узла Expression Node и генератора случайных чисел.

1.3. Генерация с использованием специальных ВП из Signal Processing→Waveform Generation.

**Задание для самостоятельной работы:** выполнить генерацию осциллограмм различных стандартных сигналов с добавлением шума с помощью ВП Basic Function Generator.vi и Gaussian White Noise Waveform.vi

# **Практическое занятие №2. Анализ сигналов в частотной области с помощью дискретного Фурье-преобразования (ДПФ) и быстрого Фурье-преобразования (БПФ) (6 часов)**

### **Вопросы для подготовки к занятию:**

1. Математический и физический смысл Дискретного Преобразования Фурье.

2. Сфера использования ДПФ.

3. Формула для БПФ.

### **Практические задания:**

1. Изучить виртуальные приборы БПФ (FFT и FFT-1) в палитре Signal Processing $\rightarrow$ Transforms.

2. Разработать ВП, который моделирует алгоритм однополосной модуляции. Для генерации информационного сигнала использовать какой-либо ВП из набора Signal Processing→Signal Generation, генерирующий сигнал с широким спектром. Сравнить спектры сигналов  $x(t)$  и  $y(t)$  при различных соотношениях между несущей частотой  $\omega$ 0 и шириной спектра x(t).

### **Задание для самостоятельной работы:**

1. Описать преобразование и анализ сигналов во временной области с помощью свертки и корреляции.

2. Преобразование Гильберта и аналитический сигнал?

## **Практическое занятие №3. Разработка модели импульсной локационной системы. (6 часов)**

#### **Вопросы для подготовки к занятию:**

1. Дать характеристику палитре Signal Processing путем представления виртуальных приборов для анализа сигналов во временной области.

2. Как вычисляются свертка и корреляция через БПФ и ОБПФ? Привести пример.

### **Практическое задание:**

1. На основе ВП разработать модель импульсной локационной системы.

2. Ввести блок генерации нескольких эхосигналов с различными задержками и амплитудами и добавить к ним аддитивный шум.

3. Сравнить результаты выделения эхосигналов из шума с использованием согласованной фильтрации и без нее.

4. Исследовать разные типы сигналов (простой радиоимпульс, ЛЧМ, шумовой сигнал с переменной шириной спектра).

#### **Задание для самостоятельной работы:**

1. Изучить возможности виртуальных приборов, осуществляющие операции, эффективные при обработке эхосигналов.

2. Дать характеристику квадратичной аппроксимации в окрестности локального максимума (минимума).

#### **Практическое занятие №4. Цифровая фильтрация (6 часов) Вопросы для подготовки к занятию:**

1. Дать определение цифровой фильтрации.

2. Возможности низкочастотного, высокочастотного, полосового и заграждающего фильтров?

3. Показать частотные характеристики фильтров.

#### **Практическое задание:**

Исследование характеристик универсального КИХ-фильтра.

1. Собрать схему с работой ВП FIR Windowed Filter.vi:

2. Провести исследование характеристик универсального КИХ-фильтра.

#### **Задание для самостоятельной работы:**

1. На какие фильтры происходит влияние значения f вч?

2. Описать форму ФЧХ фильтров.

3. Математический смысл вычисления частотной характеристики?

## **Практическое занятие №5. Цифровая фильтрация (4 часа) Вопросы для подготовки к занятию**

1. Дать определение спектральному окну.

2. Причины необходимости применения спектральных окон?

### **Практическое задание**

Сравнение различных окон при спектральном анализе

1. Собрать схему на рисунке:

2. Изучить возможности инструментария Signal Processing→Windows

**Задание для самостоятельной работы:** оценить удаление импульсной помехи из сигнала с помощью медианного фильтра, собрав предложенную схему:

## **Практическое занятие №6. Обзор БИХ-фильтров из палитры Signal Processing**→**Filters (4 часа)**

### **Вопросы для подготовки к занятию:**

1. Как выбирается тип фильтра?

2. Как согласуется порядок БИХ-фильтров с устойчивостью?

# **Практическое задание**

1. Провести оценку первого ряда палитры Signal Processing→Filters, который содержит набор ВП БИХ-фильтрации различных видов.

#### 2. Заполнить таблицу

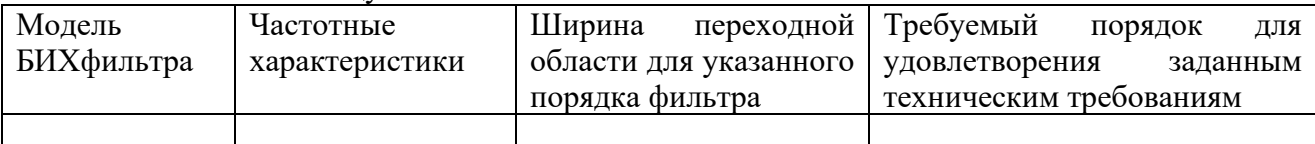

3. Описать эффективность применения БИХ-фильтров при различных условиях.

**Задание для самостоятельной работы: о**писать алгоритмы вычислений при цифровой фильтрации.

# **7 семестр**

# **Практическое занятие №1. Функции генерации, ввода и обработки данных в Labview (6 часов)**

### **Вопросы для подготовки к занятию:**

1. Сущность детерминированного сигнала.

2. Сущность случайного сигнала.

3. Физический смысл понятия "Белый шум".

# **Практическое задание:**

1. Изучить Палитру функций генерации сигналов и шумов программного комплекса **Labview**

### 2. Провести выбор генератора сигналов с заданной длительностью.

3. Изучить лицевую панель генератора сигналов.

4. Собрать блок-диаграмму программного управления режимом работы генератора.

5. Представить палитру функций обработки в частотной области.

6. Зарисовать входы и выходы пиктограммы расчета передаточной функции.

7. Собрать и провести оценку блок-диаграммы тестирования выходного сигнала.

## **Задание для самостоятельной работы:**

1. Описать цели использования функций генерации в LabVIEW.

2. Описать свойства тестируемого объекта, характеризуемые передаточной функцией?

3. C помощью контекстной справки определить обязательные, рекомендуемые и опциональные входы и выходы генератора сигналов заданной длительностью.

4. Описать спектр выходного сигнала.

# **Практическое занятие №2. Создание, редактирование и отладка виртуального прибора. Многократные повторения и циклы виртуального прибора. Работа с массивами (6 часов)**

### **Вопросы для подготовки к занятию:**

1. Дать определение понятию – Компонент виртуального прибора.

2. Смысл понятий: типы данных; проводники данных.

3. Дать характеристику подпрограммы виртуального прибора.

### **Практическое задание:**

1. Изучить типы данных и проводники среды LabVIEW.

2. Создать виртуальный прибор для преобразования °С в °F.

3. Создать подпрограммы ВП.

4. Изучение приемы использования терминала выходных данных цикла While (по условию).

5. Создания массива, элементов управления и отображения.

6. Изучить типовые приемы создания массива констант.

7. Изучить функции работы с массивами, полиморфные функции.

8. Освоить приемы работы с массивами.

**Задание для самостоятельной работы:** Создать виртуальный прибор и описать его работу.

### **Практическое занятие №3 Синтез цифровых фильтров методом билинейного zпреобразования (6 часов)**

### **Вопросы для подготовки к занятию**

1. Понятие синтеза цифрового фильтра.

2. Классификация методов синтеза.

3. Характеристика метода билинейного z-преобразования.

#### **Практическое задание**

1. Задать аналоговый фильтр-прототип с частотой среза 1 рад/c.

2. Преобразовать частоту среза и тип фильтра к нужным значениям.

3. Выполнить билинейное преобразование и получить искомые коэффициенты функции передачи цифрового фильтра.

**Задание для самостоятельной работы:** Синтезировать цифровой фильтр по своим исходным данным и сравнить форму АЧХ полученного фильтра с тем, что было получено ранее.

### **Практическое занятие №4 Синтез цифровых фильтров c заданными полосами пропускания и задерживания. (6 часов)**

#### **Вопросы для подготовки к занятию**

1. Что является исходными данными при синтезе цифрового фильтра?

2. Дать характеристику допускам, в которые должна укладываться АЧХ фильтра в полосах пропускания и задерживания.

### **Практическое задание**

1. Записать исходные данные для синтеза фильтра c заданными полосами пропускания и задерживания.

2. Написать код для синтеза цифрового фильтра с использованием функций buttord, butter или cheb1ord, cheby1.

3. Отобразить частотные характеристики полученного фильтра с помощью инструмента fvtool.

4. Сделайте вывод – укладывается ли АЧХ синтезированного фильтра в допуски в полосах пропускания и задерживания, оговоренные в требованиях к фильтру?

**Задание для самостоятельной работы:** Повторить задание с произвольно выбранными исходными данными.

**Практическое занятие №5. Расчет цифрового фильтра в среде FDATool (4 часа) Вопросы для подготовки к занятию**

1. Дать характеристику графической среде FDATool.

2. Как запустить программу расчета фильтров FDATool.

## **Практическое задание**

1. Запустить программу расчета фильтров FDATool.

2. Оценить окно среды для расчета фильтров FDATool.

3. Спроектировать фильтр по методике задания.

4. Оценить влияние квантования коэффициентов на АЧХ цифрового фильтра.

5. Занеси полученный график АЧХ исходного и квантованного фильтра.

6. Сделать вывод о том, как влияет округление коэффициентов на характеристики фильтра при прямой форме реализации фильтра и при каскадной форме реализации фильтра.

**Задание для самостоятельной работы:** Описать методику учета округления и переполнения промежуточных результатов.

## **Практическое занятие №6. Модуляция и демодуляция сигналов (4 часа) Вопросы для подготовки к занятию**

1. Сущность модуляции и демодуляции сигналов.

2. Разновидности модуляции.

3. Смысл амплитудной модуляции.

4. Смысл однотональной АМ.

5. Спектр однотонального АМ-сигнала.

6. Способы модуляции при передаче цифровой информации.

### **Практическое задание**

1. В M-файле написать код для расчета значений модулирующего гармонического сигнала и построить его график.

2. Построить график спектра модулирующего сигнала.

3. Реализовать демодуляцию АМ-сигнала методом синхронного детектирования.

4. Построить на одном и том же графике АМ-сигнал и демодулированный сигнал.

**Задание для самостоятельной работы.** Письменно ответить на контрольные вопросы:

1. Понятие модуляции и демодуляции сигналов. Разновидности модуляции.

2. Амплитудная модуляция и демодуляция.

3. Спектр АМ-сигнала.

4. АМ с подавленной несущей. Однополосная АМ.

5. Способы модуляции при передаче цифровой информации.

6. Квадратурная манипуляция.

#### **Самостоятельная работа**

## **1. Подготовка к выполнению и защите лабораторных работ.**

*Методические рекомендации для студентов по организации самостоятельной подготовки к лабораторным занятиям.* Подготовка к лабораторным занятиям включает в себя изучение теоретического материала по теме занятия, подготовку ответов на вопросы к защите лабораторной работы, а также, в случае необходимости, обработку результатов измерений и вычисление погрешностей. Вопросы для подготовки к защите лабораторной работы приведены в планах лабораторных занятий. Выполнение студентами данного вида самостоятельной работы проверяется преподавателем на соответствующем лабораторном занятии.

Выполнение лабораторной работы включает в себя три основных этапа:

1) *Самостоятельная подготовка студента к выполнению лабораторной работы*. На данном этапе студент самостоятельно изучает методические указания по выполнению лабораторной работы, учебную литературу по теме лабораторной работы, выполняет заготовку отчета и изучает экспериментальную установку, приборы и оборудование.

2) *Выполнение лабораторной работы (проведение эксперимента) и обработка экспериментальных данных*. На данном этапе студент получает допуск к выполнению лабораторной работы и проводит эксперимент, занося полученные данные в заготовку отчета. Все проведенные измерения обязательно проверяются преподавателем, который отмечает их

правильность своею подписью в отчете. Затем студент самостоятельно проводит необходимую математическую обработку результатов эксперимента и на основании полученных данных делает вывод о достижении цели лабораторной работы.

3) *Защита лабораторной работы* включает в себя проверку преподавателем письменного отчета студента о выполненной лабораторной работе, а также беседу преподавателя со студентом по вопросам, касающимся теории изучаемого явления, методики проведения эксперимента, обработки полученных экспериментальных данных.**2.**

# **2. Подготовка к практическим занятиям**

## **Методические рекомендации студентам по подготовке к практическому занятию:**

1. Изучить материал, соответствующий теме практического занятия, по конспекту соответствующей лекции и одному из учебников, предложенному в списке основной литературы.

2. Изучить содержание нормативных документов, перечень которых приведен в задании к практическому занятию.

3. Найти в тексте учебника, конспекте лекций и нормативных документах ответы на вопросы для подготовки к занятию. Составить краткий конспект по каждому из вопросов.

4. Выучить основные понятия и определения, законы и формулы, соответствующие теме практического занятия.

5. Выполнить практические задания, предложенные для самостоятельной работы по теме данного занятия.

# **6. Критерии оценивания результатов освоения дисциплины (модуля) 6.1. Оценочные средства и критерии оценивания для текущей аттестации**

**1. Ответ на теоретический вопрос на практическом занятии (**перечень теоретических вопросов к каждому занятию приведен в планах занятий).

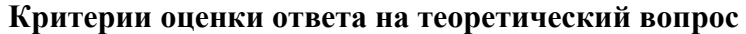

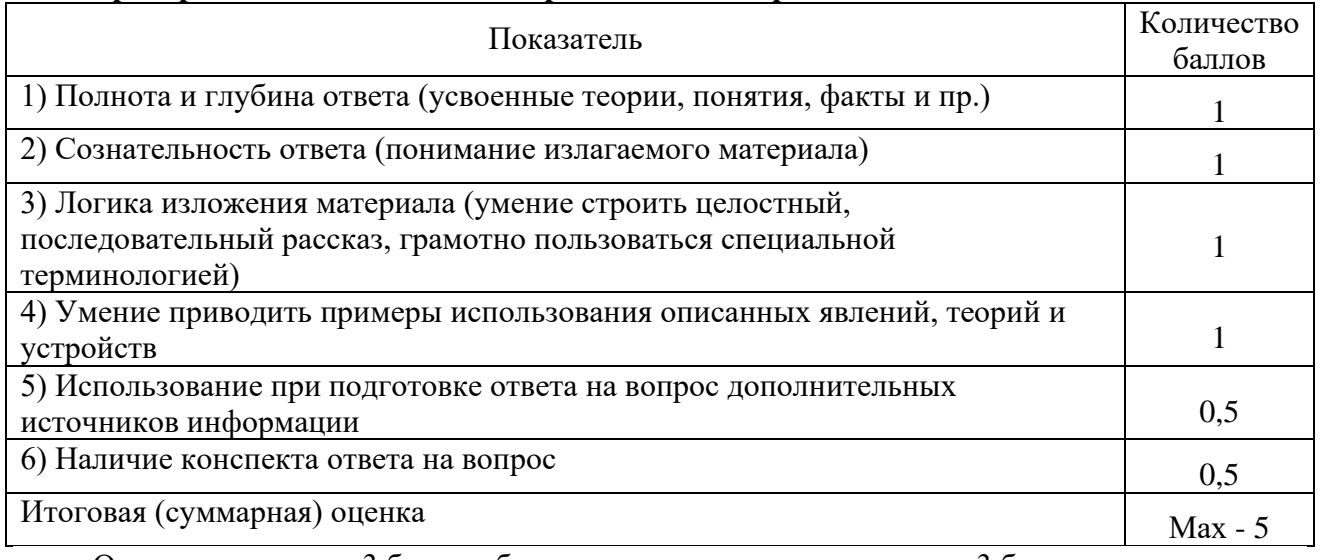

Оценка «зачтено» - 3 балла и более; оценка «не зачтено» - менее 3 баллов.

**2. Выполнение заданий для самостоятельной работы (**перечень заданий для самостоятельной работы к каждому занятию приведен в планах занятий)

#### **Критерии оценивания выполнения заданий для самостоятельной работы**

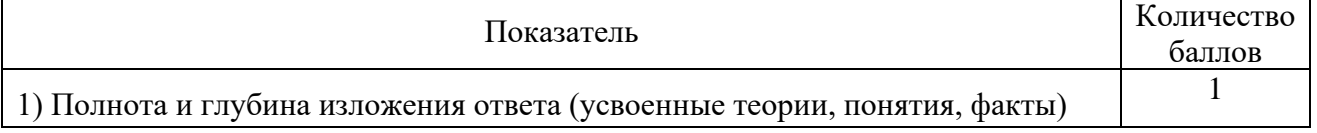

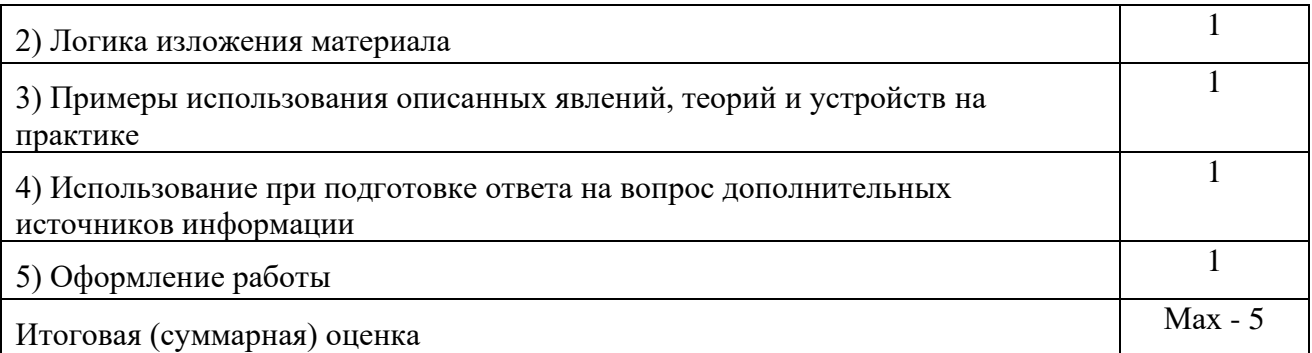

Оценка «зачтено» - 3 балла и более; оценка «не зачтено» - менее 3 баллов.

**3. Выполнение и защита лабораторной работы** (задания к лабораторным занятиям и вопросы для защиты приведены в планах лабораторных занятий)

**Критерии оценивания лабораторной работы**

По результатам выполнения лабораторной работы студент получает **оценку «зачтено»** при выполнении следующих условий:

1) самостоятельное выполнение эксперимента и получение корректных экспериментальных данных;

2) наличие самостоятельно подготовленного отчета по установленной форме, в котором отражены результаты измерений и вычислений, в том числе погрешностей (при необходимости), а также представлены графики в соответствии с заданиями к лабораторной работе;

3) правильные ответы на все контрольные вопросы к данной лабораторной работе.

При невыполнении хотя бы одного из вышеперечисленных пунктов по результатам выполнения лабораторной работы студент получает **оценку «не зачтено»**.

## **6.2. Оценочные средства и критерии оценивания для промежуточной аттестации**

#### **Вопросы для подготовки к зачету (6 семестр):**

1. Обобщенная схема цифровой обработки сигналов с демонстрацией этапов ЦОС временных диаграммах.

2. Аналоговые, дискретные и цифровые сигналы. Типовые дискретные сигналы и их математическое описание.

3. Идеальный низкочастотный сигнал и его спектральная плотность. Теорема Котельникова. Ошибки, возникающие при аппроксимации произвольного сигнала рядом Котельникова.

4. Теорема Котельникова. Эффект восстановления моногармонического сигнала при различных соотношениях частот сигнала и дискретизации.

5. Идеальный импульсный элемент (ИИЭ) и его математическое описание. Представление реального дискретизатора с помощью ИИЭ и формирующего звена.

6. Спектральная плотность сигнала на выходе ИИЭ. Восстановление непрерывного сигнала по дискретным отсчетам.

7. Одностороннее и двустороннее Z-преобразования. Примеры определения обратного Z-преобразования.

8. Связь между Z-преобразованием и преобразованием Лапласа (отображение pплоскости на z-плоскость).

9. Свойства двустороннего Z-преобразования.

10. Способы определения обратного Z-преобразования.

11. Основные характеристики дискретных случайных сигналов. Связь между спектральной плотностью и корреляционной функцией стационарного дискретного случайного сигнала.

12. Описание линейной стационарной дискретной системы во временной области с помощью формулы свертки.

13. Описание линейной стационарной дискретной системы во временной области с помощью разностного уравнения. Рекурсивные и нерекурсивные дискретные системы.

14. Описание линейной стационарной дискретной системы в z-области, передаточная функция дискретной системы, оценка устойчивости дискретной системы по передаточной функции.

15. Описание линейной стационарной дискретной системы в частотной области, частотный коэффициент передачи и частотные характеристики дискретной системы.

16. Прямая и каноническая структурные схемы линейной дискретной системы.

17. Каскадная и параллельная структурные схемы линейной дискретной системы. Схемы реализации биквадратного звена.

18. Линейная дискретная система первого порядка как фильтр нижних частот: передаточная функция и амплитудно-частотная характеристика фильтра.

19. Линейная дискретная система первого порядка как фильтр верхних частот: передаточная функция и амплитудно-частотная характеристика фильтра.

20. Определение спектра периодического дискретного сигнала. Дискретное преобразование Фурье (ДПФ). Обратное ДПФ.

21. ДПФ и его свойства. Восстановление аналогового сигнала по коэффициентам ДПФ.

22. Типы частотно-избирательных цифровых фильтров (ЦФ) и их АЧХ. Задание требование к ЦФ.

23. Синтез БИХ-фильтров методами преобразования аналоговых фильтров в цифровые. Краткая характеристика методов синтеза БИХ-фильтров по аналоговому фильтрупрототипу.

24. Синтез цифровых фильтров методом инвариантности импульсной характеристики прототипа.

25. Синтез цифровых фильтров методом билинейного Z-преобразования.

26. Обоснование синтеза КИХ-фильтра с использованием прямоугольного окна.

27. Понятие окна. Методика синтеза КИХ-фильтра на основе оконных функций.

28. Способы представления чисел в цифровых системах.

29. Способы квантования чисел, характеристики квантователя, линейная модель процесса квантования.

30. Линейная модель процесса квантования входного сигнала, оценки шума АЦП. Шум АЦП, приведенный к выходу.

31. Собственный шум цифровой системы. Линейная модель цифровой системы.

32. Определение составляющих собственного шума. Вычисление собственного шума. Полный выходной шум цифровой системы.

33. Масштабирующие коэффициенты. Масштабирование сигналов с использованием импульсной характеристики. Масштабирование сигналов по максимуму.

34. Эффекты квантования коэффициентов цифровой системы. Понятие о предельных циклах.

#### **Критерии оценки на зачете**

**Зачтено** – студент правильно ответил на теоретический вопрос, имеет оценки «зачтено» по результатам работы на практических и лабораторных занятиях.

**Не зачтено** - студент неправильно ответил на теоретический вопрос, имеет оценки «не зачтено» по результатам работы на практических и лабораторных занятиях.

### **Вопросы для подготовки к экзамену (7 семестр):**

- 1. Предмет и задачи ЦОС.
- 2. История развития теории и техники ЦОС.
- 3. Общая структура системы ЦОС.
- 4. Области применения и возможности ЦОС.
- 5. Математическая модель дискретного и дискретизированного сигнала.
- 6. Преобразование Фурье дискретизированного сигнал.а
- 7. Связь спектра дискретизированного сигнала со спектром исходного сигнала.
- 8. Восстановление исходного сигнала по дискретизированному сигналу.
- 9. Z преобразование дискретизированного сигнала.
- 10. Обратное Z преобразование и способы его вычисления.
- 11. Дискретное преобразование Фурье.
- 12. Свойства ДПФ.
- 13. Общие сведения о БПФ.
- 14. БПФ с прореживанием по времени.
- 15. БПФ с прореживанием по частоте.
- 16. Свойства БПФ.
- 17. Определение линейной дискретной системы (ЛДС) и ее свойства.
- 18. Импульсная и переходная характеристики ЛДС.

19. Связь выходного сигнала ЛДС с входным. Уравнение свертки и разностные уравнения.

20. Описание ЛДС в Z – области. Передаточная функция ЛДС и ее связь с разностным уравнением.

- 21. Разновидности передаточных функций ЛДС.
- 22. Оценка устойчивости ЛДС по ее передаточной функции.
- 23. Частотная функция ЛДС и ее свойства.
- 24. Рекурсивные ЛДС
- 25. Нерекурсивные ЛДС
- 26. ЛДС с конечной импульсной характеристикой.
- 27. ЛДС с бесконечной импульсной характеристикой.
- 28. Прямая структура ЛДС
- 29. Прямая каноническая структура ЛДС.
- 30. Транспонированная форма прямой канонической структуры ЛДС.
- 31. Последовательная структура ЛДС.
- 32. Параллельная структура ЛДС.
- 33. Основные определения проектирования ЦФ. Этапы проектирования ЦФ.
- 34. Общие сведения об этапе синтеза ЦФ.
- 35. Синтез ЦФ методом инвариантности импульсной характеристики.
- 36. Синтез ЦФ методом билинейного преобразования.
- 37. Синтез ЦФ методом замены производных конечными разностями.
- 38. Разновидности нерекурсивных фильтров.
- 39. Синтез нерекурсивных ЦФ методом окон.
- 40. Симметричные фильтры с линейной фазой и их свойства.
- 41. Антисимметричные фильтры с линейной фазой и их свойства.
- 42. Дискретная линейная и круговая свертки и их взаимосвязь.
- 43. Быстрая круговая свертка и быстрая линейная свертка.

44. Вычисление части линейной свертки и секционирование. Метод перекрытия с суммированием и метод перекрытия с накоплением.

45. Спектральный анализ детерминированных гармонических сигналов. Частотная характеристика одного канала ДПФ.

46. Явление растекания спектра при спектральном анализе. Использование весовых функций.

47. Периодограммные оценки спектральной плотности мощности случайных процессов. Особенности спектрального анализа случайных процессов.

48. Коррелограмные оценки спектральной плотности мощности случайных процессов.

### **Критерии оценки на экзамене**

**Оценка «отлично»** выставляется студенту, который: глубоко и прочно усвоил программный материал в полном объеме, исчерпывающе, грамотно и логически стройно его излагает, четко формулирует основные понятия, приводит соответствующие примеры, уверенно владеет методологией курса, свободно ориентируется в его внутренней структуре, четко выявляет межпредметные связи с другими учебными дисциплинами; умеет творчески иллюстрировать теоретические положения курса примерами, применять теоретические

знания к решению практических задач; хорошо владеет современными методами исследования, способен к самостоятельному пополнению и обновлению знаний.

**Оценка «хорошо»** выставляется студенту, который: твердо усвоил программный материал, грамотно и по существу излагает его без существенных ошибок, правильно применяет теоретические положения при решении конкретных задач, с небольшими погрешностями приводит формулировки определений, не допускает существенных неточностей при выборе и обоснованности методов решения задач; владеет методологией и методами исследования, устанавливает внутренние и межпредметные связи, умеет увязывать теорию с практикой; по ходу изложения допускает небольшие неточности, не искажающие содержания ответа.

**Оценка «удовлетворительно»** выставляется студенту, который не совсем твердо владеет программным материалом, знает основные теоретические положения изучаемого курса, обладает достаточными для продолжения обучения и предстоящей профессиональной деятельности знаниями. При ответах допускает малосущественные погрешности, искажения логической последовательности при изложении материала, неточную аргументацию теоретических положений курса, испытывает затруднения при решении практических задач.

**Оценка «неудовлетворительно»** выставляется студенту, имеющему серьезные пробелы в знании учебного материала, допускающему принципиальные ошибки при выполнении предусмотренных программой контрольных заданий. Уровень знаний недостаточен для дальнейшей учебы и будущей профессиональной деятельности.

#### **7. Перечень основной и дополнительной учебной литературы**

#### **7.1. Основная литература**

1. Вадутов О. С. Электроника. Математические основы обработки сигналов: учебник и практикум для вузов / О.С. Вадутов. – Москва: Издательство Юрайт, 2021. – 307 с. – Текст: электронный // Образовательная платформа Юрайт [сайт]. – URL: [https://urait.ru/bcode/470165.](https://urait.ru/bcode/470165)

2. Умняшкин С.В. Основы теории цифровой обработки сигналов: учебное пособие / С. В. Умняшкин. – Воронеж: Техносфера, 2019. – 550 c. – Текст: электронный // Электроннобиблиотечная система IPR BOOKS: [сайт]. – URL: [https://www.iprbookshop.ru/93353.html.](https://www.iprbookshop.ru/93353.html)

3. Калачиков А.А. Математические основы цифровой обработки сигналов: методические указания к практическим занятия / А.А. Калачиков. – Новосибирск: Сибирский государственный университет телекоммуникаций и информатики, 2014. – 67 c. – Текст: электронный // Электронно-библиотечная система IPR BOOKS: [сайт]. – URL: [https://www.iprbookshop.ru/55481.html.](https://www.iprbookshop.ru/55481.html)

4. Новиков П. В. Цифровая обработка сигналов: учебно-методическое пособие / П. В. Новиков. – Саратов: Вузовское образование, 2018. – 75 c. – Текст: электронный // Электронно-библиотечная система IPR BOOKS: [сайт]. - URL: [https://www.iprbookshop.ru/76797.html.](https://www.iprbookshop.ru/76797.html)

#### **7.2. Дополнительная литература**

1. Щепетов А. Г. Преобразование измерительных сигналов: учебник и практикум для вузов / А.Г. Щепетов, Ю.Н. Дьяченко; под редакцией А.Г. Щепетова. - Москва: Издательство Юрайт, 2021. – 270 с. – Текст: электронный // Образовательная платформа Юрайт [сайт]. – URL: [https://urait.ru/bcode/469588.](https://urait.ru/bcode/469588)

2. Белов Л.А. Радиоэлектроника. Формирование стабильных частот и сигналов: учебник для вузов / Л.А. Белов. – Москва: Издательство Юрайт, 2021. – 268 с. – Текст: электронный // Образовательная платформа Юрайт [сайт]. – URL: [https://urait.ru/bcode/479061.](https://urait.ru/bcode/479061)

3. Макаренко А. А. Специальные вопросы цифровой обработки сигналов: учебное пособие / А. А. Макаренко, М. Ю. Плотников. – Санкт-Петербург: Университет ИТМО, 2014. – 87 c. – Текст: электронный // Электронно-библиотечная система IPR BOOKS: [сайт]. –URL: [https://www.iprbookshop.ru/68145.html.](https://www.iprbookshop.ru/68145.html)

4. Цифровая обработка сигналов: учебное пособие / Ю. Н. Матвеев, К. К. Симончик, А. Ю. Тропченко, М. В. Хитров. – Санкт-Петербург: Университет ИТМО, 2013. – 166 c. – Текст: электронный // Электронно-библиотечная система IPR BOOKS: [сайт]. – URL: [https://www.iprbookshop.ru/71513.html.](https://www.iprbookshop.ru/71513.html)

5. Иванова В. Е. Цифровая обработка сигналов и сигнальные процессоры: учебное пособие / В. Е. Иванова, А. И. Тяжев; под редакцией А. И. Тяжева. – Самара: Поволжский государственный университет телекоммуникаций и информатики, 2017. – 253 c. – Текст: электронный // Электронно-библиотечная система IPR BOOKS: [сайт]. – URL: [https://www.iprbookshop.ru/75425.html.](https://www.iprbookshop.ru/75425.html)

6. Гадзиковский В. И. Цифровая обработка сигналов / В. И. Гадзиковский. – М.: СОЛОН-ПРЕСС, 2017. – 766 c. – Текст: электронный // Электронно-библиотечная система IPR BOOKS: [сайт]. – URL: [https://www.iprbookshop.ru/90342.html.](https://www.iprbookshop.ru/90342.html)

7. Васюков В.Н. Цифровая обработка сигналов: сборник задач и упражнений: учебное пособие / В. Н. Васюков. – Новосибирск: Новосибирский государственный технический университет, 2018. – 76 c. – Текст: электронный // Электронно-библиотечная система IPR BOOKS: [сайт]. – URL: [https://www.iprbookshop.ru/91481.html.](https://www.iprbookshop.ru/91481.html)

8. Алан Оппенгейм. Цифровая обработка сигналов / Оппенгейм Алан, Шафер Рональд; перевод С.А. Кулешов, Е.Б. Махиянова, Н.Ф. Орлова. – Москва: Техносфера, 2012. –1048 c. – Текст: электронный // Электронно-библиотечная система IPR BOOKS: [сайт]. – URL: [https://www.iprbookshop.ru/26906.html.](https://www.iprbookshop.ru/26906.html)

9. Борисов А. В. Цифровая обработка сигналов: учебное пособие для бакалавров / А. В. Борисов, А. А. Шауэрман. – Новосибирск: Сибирский государственный университет телекоммуникаций и информатики, 2019. – 142 c. – Текст: электронный // Электроннобиблиотечная система IPR BOOKS: [сайт]. – URL: [https://www.iprbookshop.ru/102147.htm.](https://www.iprbookshop.ru/102147.htm)

10. Рабинович Е. В. Методы и средства обработки сигналов: учебное пособие / Е. В. Рабинович. – Новосибирск: Новосибирский государственный технический университет, 2009. – 144 c. – Текст: электронный // Электронно-библиотечная система IPR BOOKS: [сайт]. – URL: [https://www.iprbookshop.ru/44959.html.](https://www.iprbookshop.ru/44959.html)

## **7.3 Перечень ресурсов информационно-телекоммуникационной сети «Интернет»**

1. Единое окно доступа к образовательным ресурсам: [http://window.edu.ru/.](http://window.edu.ru/)

2. Интернет Университет Информационных Технологий: [http://www.intuit.ru/.](http://www.intuit.ru/)

3. Электронно-библиотечная система «IPRbooks»: [https://iprbookshop.ru/.](https://iprbookshop.ru/)

4. Официальный сайт LabView: [http://www.labview.ru.](http://www.labview.ru/)

### **Профессиональные базы данных и информационные справочные системы**

1. Каталог ГОСТ: радиотехнические материалы: [https://internet-law.ru/gosts/2814/.](https://internet-law.ru/gosts/2814/)

2. Справочник по радиокомпонентам отечественного производства: [https://radio](https://radio-komplekt.ru/handbook.php)[komplekt.ru/handbook.php.](https://radio-komplekt.ru/handbook.php)

3. Технический справочник радиодеталей: [https://radiosvod.ru/.](https://radiosvod.ru/)

4. Справочник по микроконтроллерам: [https://www.radioman](https://www.radioman-portal.ru/sprav/microcontrollers/)[portal.ru/sprav/microcontrollers/.](https://www.radioman-portal.ru/sprav/microcontrollers/)

5. Информационно-поисковый портал по электронике: [http://radionet.com.ru/.](http://radionet.com.ru/)

6. Реестр Федерального института промышленной собственности: [https://www1.fips.ru/registers-web/.](https://www1.fips.ru/registers-web/)

7. Сервер CHIPINFO: база данных по электронным компонентам: [http://www.chipinfo.ru/.](http://www.chipinfo.ru/)

8. QRZ.RU: технический портал – Сайт для радиолюбителей: [https://www.qrz.ru/beginners/.](https://www.qrz.ru/beginners/)

9. Журнал сетевых решений LAN:<https://www.osp.ru/lan>

10. Электротехнический портал для студентов вузов и инженеров: [http://xn----](http://электротехнический-портал.рф/)

[8sbnaarbiedfksmiphlmncm1d9b0i.xn--p1ai/.](http://электротехнический-портал.рф/)

#### **8. Материально-техническое обеспечение**

**Учебная аудитория для проведения занятий лекционного типа**, оснащенная стандартной учебной мебелью, настенной доской, настенным экраном, мультимедиапроектором, ноутбуком и комплектом колонок.

**Учебная аудитория для проведения занятий семинарского типа, групповых и индивидуальных консультаций, текущего контроля и промежуточной аттестации –** компьютерный класс.

**Помещение для самостоятельной работы –** компьютерный класс с доступом к сети «Интернет» и ЭИОС СмолГУ.

#### **9. Программное обеспечение**

Microsoft Open License (Windows XP, 7, 8, 10, Server, Office 2003-2016), лицензия 66975477 от 03.06.2016 (бессрочно), система компьютерной математики SMath Studio (свободная лицензия), среда программирования LabVIEW Community Edition (свободная лицензия).

Обучающимся обеспечен доступ к ЭБС «Юрайт», ЭБС «IPRbooks», доступ в электронную информационно-образовательную среду университета, а также доступ к современным профессиональным базам данных и информационным справочным системам.

# ДОКУМЕНТ ПОДПИСАН ЭЛЕКТРОННОЙ ПОДПИСЬЮ

Сертификат: 03B6A3C600B7ADA9B742A1E041DE7D81B0 Владелец: Артеменков Михаил Николаевич Действителен: с 04.10.2021 до 07.10.2022